User-developed protocol

## **User-Developed Protocol:**

## Streptokinase treatment of clotted blood

This procedure has been developed by customers, and is for use with the QIAamp<sup>®</sup> DNA Blood Mini Kit. It has not been thoroughly tested and optimized by QIAGEN.

Please be sure to read the QIAGEN<sup>®</sup> QIAamp DNA Mini Kit and QIAamp DNA Blood Mini Kit Handbook and the detailed Blood and Body Fluid Spin Protocol carefully before beginning this procedure.

## Procedure

- 1. Add 10 units of streptokinase to 200  $\mu$ l partially clotted blood. Mix gently by inverting the tube several times.
- 2. Incubate overnight at 37°C.
- 3. Continue with step 1 of the Blood and Body Fluid Spin Protocol in the QIAamp DNA Mini Kit and QIAamp DNA Blood Mini Kit Handbook.

**Note 1:** The use of streptokinase is only recommended for samples that are not completely coagulated. These samples only contain small clots which can be easily digested by the streptokinase treatment described above.

**Note 2:** For blood which is completely clotted it is not recommended to use streptokinase since very large amounts of the enzyme would be required. In such cases the blood clot should be removed and discarded. The remaining plasma is then treated with streptokinase as described above.

For up-to-date licensing information and product-specific disclaimers, see the respective QIAGEN kit handbook or user manual. QIAGEN kit handbooks and user manuals are available at <u>www.qiagen.com</u> or can be requested from QIAGEN Technical Services or your local distributor.

QIAGEN handbooks can be requested from QIAGEN Technical Service or your local QIAGEN distributor. Selected handbooks can be downloaded from <u>www.qiagen.com/literature/handbooks/default.aspx</u>. Material safety data sheets (MSDS) for any QIAGEN product can be downloaded from <u>www.qiagen.com/ts/msds.asp</u>.

Trademarks:  $QIAGEN^{\ensuremath{\mathbb{R}}}$ ,  $QIAamp^{\ensuremath{\mathbb{R}}}$  (QIAGEN Group). QA12  $\ensuremath{\mathbb{C}}$  2001–2010 QIAGEN, all rights reserved.

Streptokinase treatment of clotted blood (QA12 Jun-10)

Dear Customer,

Thank you for downloading this supplementary protocol. We hope it is helpful for you.

In order to improve the quality of our service, we would appreciate your feedback.

Please submit your comments or suggestions at:

www.qiagen.com/ProtocolFeedback

Thank you for choosing QIAGEN

Best regards,

Your Technical Service Team

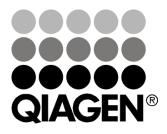

## Sample & Assay Technologies